## 9.4 Balanço de energia em circuitos de corrente alternada.

Na seção anterior vimos uma aplicação dos circuitos LC na transmissão e manipulação de informação. A outra grande área de aplicação da eletricidade é o transporte e a transformação de energia. Então vamos agora investigar os fluxos de energia em circuitos com fontes alternadas.

Na seção 5.5 mostramos que a potência entregue a um elemento de um circuito com duas pernas é dada pela fórmula

$$
P = I \int_{a}^{b} \vec{E} \cdot d\vec{\ell}
$$
 (9.4.1).

Nesta fórmula a e b são pontos nas pernas do elemento, e o sentido de integração coincide com a seta de definição da corrente *I*. Mas esta fórmula é correta somente para casos de correntes estacionárias, pois para sua dedução usamos o conceito de energia potencial de partículas carregadas, e no caso de correntes não estacionárias a lei de indução torna o campo elétrico não conservativo. Na fórmula (9.4.1) falta um termo importante. Mas para as nossas finalidades este termo não contribuirá com nada. Com circuitos com fonte oscilatória, a potência *P* depende do tempo, e o que queremos calcular aqui é apenas a média temporal da potência. O termo que falta na fórmula (9.4.1) tem uma média temporal zero. No apêndice desta seção mostraremos qual termo falta na fórmula (9.4.1). Os alunos que pretendem estudar física ou engenharia elétrica devem estudar este apêndice, pois nele apresentaremos noções de fundamental importância. Aqui na parte principal da seção 9.4 vamos partir de uma fórmula deduzida no apêndice

$$
P = I \int_{a}^{b} \vec{E} \cdot d\vec{\ell} + \frac{dE_{mag}}{dt}
$$
 (9.4.2)

na qual *Emag* é uma energia magnética associada ao volume ocupado pelo elemento de circuito. De fato mostraremos no apêndice também que nem mesmo o primeiro termo  $I\int_{a}^{b} \vec{E} \cdot d\vec{\ell}$  $\ell$ b  $\vec{E} \cdot d\vec{\ell}$  é exato. Trata-se de uma aproximação.

Vimos na seção anterior que a corrente num elemento de circuito com fonte alternada tem tipicamente a forma de soma de uma oscilação permanente com a mesma frequência da fonte e uma oscilação amortecida que desaparece com o passar do tempo. Aqui estamos interessados apenas na oscilação permanente que sobra depois de muitas constantes de tempo da oscilação amortecida. Neste regime de oscilação estacionária a corrente *I* que passa pelo elemento e a voltagem  $\int_a^b \vec{E} \cdot d\vec{l}$  $\ell$ b  $\vec{E} \cdot d\vec{\ell}$  têm tipicamente a forma

$$
I(t) = I_0 \cos(\omega_F t + \alpha) \tag{9.4.3}
$$

$$
\int_{a}^{b} \vec{E} \cdot d\vec{\ell} = V_0 \cos(\omega_r t + \beta)
$$
\n(9.4.4).

Então a potência entregue ao elemento de circuito é

$$
P(t) = I_0 \cos(\omega_F t + \alpha) V_0 \cos(\omega_F t + \beta) + \frac{dE_{mag}}{dt}
$$
 (9.4.5).

O que a companhia de eletricidade entrega na nossa casa é uma voltagem que oscila com uma frequência de 60 Hz.<sup>1</sup>. Então a potência muda rapidamente com o tempo. Para uma dona de casa que aquece um ferro de passar roupa com energia elétrica não interessa a rápida variação temporal desta função. Então vamos calcular um valor médio desta potência. A média temporal de uma função  $f(t)$  é definida como

$$
\overline{f}^T = \frac{1}{\det f} \int_{t_0}^{t_0 + T} f(t) dt
$$
 (9.4.6)

Em geral este valor vai depender da escolha do intervalo  $[t_0, t_0 + T]$ . No caso de uma oscilação há uma escolha natural para o comprimento temporal deste intervalo. Vamos usar para *T* o período de oscilação:  $T = 2\pi/\omega$ . Com esta escolha, o resultado da média não dependerá do início do intervalo  $t_0$ .

A potência média é

$$
\overline{P}^T = \frac{I_0 V_0}{T} \int_0^T \cos(\omega_r t + \alpha) \cos(\omega_r t + \beta) dt + E_{mag}(T) - E_{mag}(0) \quad (9.4.7)
$$

A energia magnética é naturalmente também uma função com periodicidade *T* e consequentemente temos  $E_{mg}(T) = E_{mg}(0)$  e o termo extra que faltava na fórmula (9.4.1) não contribui para a média.

Vimos na seção anterior que a corrente e a voltagem em geral são defasadas. Então em geral temos  $\alpha \neq \beta$ . Mas vamos primeiramente investigar o caso de um elemento puramente resistivo com α = β. Neste caso temos

$$
\overline{P}^T = \frac{I_0 V_0}{T} \int_0^T \left[ \cos \left( \omega_r t + \alpha \right) \right]^2 dt \tag{9.4.8}
$$

É bem fácil calcular esta integral. Mas não vamos fazê-lo. Há um outro método mais elegante de chegar ao resultado usando apenas argumentos intuitivos. O que a fórmula (9.4.8) afirma é que a potência média é o produto  $I_0 V_0$  multiplicado pela média de um cosseno ao quadrado:

$$
\overline{P}^T = I_0 V_0 \left[ \cos \left( \omega_r t + \alpha \right) \right]^{2} \tag{9.4.9}
$$

Evidentemente obtemos o mesmo resultado se usarmos um seno ao quadrado. Então podemos também usar a metade da soma de um seno ao quadrado e um cosseno ao quadrado. Mas sabemos que  $[\cos(\omega_r t + \alpha)]^2 + [\sin(\omega_r t + \alpha)]^2 = 1$ , e a média temporal de 1 é certamente 1. Então chegamos ao resultado desejado:

$$
\overline{P}^T = \frac{1}{2} V_0 I_0 \tag{9.4.10}.
$$

A potência entregue num resistor no qual flui uma corrente *I* e no qual foi aplicada a tensão *V* é *V I* . Seria prático poder contar com o mesmo tipo de fórmula para as correntes alternadas. Isto pode ser alcançado especificando a intensidade das grandezas

 1 A principal razão pela qual não se usa simplesmente uma voltagem constante conheceremos na próxima seção.

oscilatórias  $V(t)$  e  $I(t)$  não pelas amplitudes, mas com um valor que gera automaticamente este fator ½ da fórmula (9.4.10). Por esta razão definem-se valores nominais de voltagem e corrente chamados de valores eficazes

$$
V_{ef} = \frac{1}{def.} \frac{1}{\sqrt{2}} V_0
$$
 (9.4.11)

e

$$
I_{ef} = \frac{1}{def.} \frac{1}{\sqrt{2}} I_0
$$
 (9.4.12).

Correspondentemente define-se também uma eletromotância eficaz para uma eletromatânica que oscila harmonicamente com amplitude  $\mathcal{E}_{0}$ 

$$
\mathcal{E}_{ef} = \frac{1}{\sqrt{2}} \mathcal{E}_0 \tag{9.4.13}.
$$

Com estes valores, a potência média adquire o mesmo aspecto que conhecemos dos circuitos com fontes de voltagem constante:

$$
\overline{P}^T = V_{ef} I_{ef} \tag{9.4.14}
$$

Os multímetros geralmente têm funções para medir voltagem e corrente em circuitos de corrente alternada. Os valores indicados no uso destas funções são sempre valores eficazes.

Na maioria das instalações elétricas domésticas no Brasil, temos uma voltagem de 127 V nas tomadas. Este valor é uma voltagem eficaz. Então a voltagem oscila com uma amplitude de  $\sqrt{2} \times 127 \text{ V} \approx 180 \text{ V}$ . Se retificarmos esta oscilação com uma ponte de diodos, como aquela da figura 4.1.7, e carregarmos um capacitor, este chega a uma voltagem de aproximadamente 180 V.

Agora vamos investigar o caso mais geral com um elemento que pode não ser puramente resistivo. Neste caso pode haver uma defasagem entre corrente e voltagem, ou seja, β − α pode ser diferente de zero. Vamos escrever o cos $(\omega_r t + \beta)$  na fórmula da potência média

$$
\overline{P}^T = \frac{I_0 V_0}{T} \int_0^T \cos(\omega_r t + \alpha) \cos(\omega_r t + \beta) dt \qquad (9.4.15)
$$

com a ajuda das fórmulas trigonométricas:

$$
\cos(\omega_{F}t + \beta) = \cos(\omega_{F}t + \beta - \alpha + \alpha) =
$$
  
=  $\cos(\beta - \alpha)\cos(\omega_{F}t + \alpha) - \sin(\beta - \alpha)\sin(\omega_{F}t + \alpha)$  (9.4.16)

Com esta representação do cosseno obtemos

$$
\overline{P}^T = \frac{I_0 V_0}{T} \cos(\beta - \alpha) \int_0^T \left[ \cos(\omega_r t + \alpha) \right]^2 dt +
$$
  
+ 
$$
\frac{I_0 V_0}{T} \sin(\beta - \alpha) \int_0^T \cos(\omega_r t + \alpha) \sin(\omega_r t + \alpha) dt
$$
  
= 0. (9.4.17)

A segunda integral é zero, pois seno e cosseno são funções ortogonais. O primeiro termo é a antiga potência média de um elemento puramente resistivo multiplicada pelo fator cos( $\beta - \alpha$ ). Então chegamos ao resultado

$$
\overline{P}^T = V_{ef}I_{ef}\cos(\beta-\alpha) \qquad (9.4.18)
$$

O fator cos(β − α) é chamado de *fator de potência.*

É interessante que este fator de potência pode ser zero. Isto acontece se o elemento de circuito for puramente capacitivo ou puramente indutivo. Nestes casos o fator de amplitude complexa é

para um elemento puramente capacitivo: 
$$
I_0 = i \omega_F C V_0
$$
 (9.4.19)

para um elemento puramente indutivo: 
$$
I_0 = \frac{V_0}{i \omega_F L}
$$
 (9.4.20)

Nestas fórmulas  $V_0$  é o fator complexo de amplitude da voltagem:  $V(t) = V_0 \exp{\{i\omega_F t\}}$ . O quociente  $I_0/V_0$  é puramente imaginário em ambos os casos. Isto significa que a corrente é defasada em relação à voltagem por um ângulo de  $\pm 90^\circ$ .

Se você liga um capacitor na tomada, flui corrente, mas o consumo de energia é zero. Você toma simplesmente energia emprestada e logo depois você devolve esta energia para a companhia elétrica. Por lei a companhia elétrica pode cobrar do consumidor apenas a energia consumida. Os medidores instalados nas casas medem realmente o verdadeiro consumo de energia. Então o capacitor ligado na tomada não provoca avanço no contador de consumo de energia. Mas para a companhia elétrica estes empréstimos e devoluções de energia constituem um péssimo negócio, pois na fiação fora da sua casa as correntes envolvidas nestes empréstimos e devoluções de energia provocam perda de energia pelo efeito Joule.

Na prática esta situação ocorre frequentemente com elementos indutivos. Há uma aplicação de indutores muito usada com o uso de lâmpadas fluorescentes. Estas lâmpadas são condutores gasosos. Neste tipo de condutor a própria corrente pode aumentar o número de portadores de carga, e a resistência do gás pode se tornar muito pequena. Isto levaria à destruição da lâmpada. Então é preciso colocar um elemento em série com a lâmpada que limita o valor da corrente. Poder-se-ia usar simplesmente um resistor. Um resistor de resistência *R* garante que a corrente eficaz fique menor que / E*ef R* . Mas este resistor iria consumir energia sem gerar luz. Então a limitação resistiva de corrente não é uma boa solução do problema. Pode-se limitar a corrente

colocando um indutor em série com a lâmpada. Mesmo que a resistência da lâmpada caísse para zero, com um indutor de indutância *L* , a corrente eficaz não ultrapassaria  $\mathcal{E}_{e f} / \omega L$ . E, no caso ideal, não se consome energia no indutor. Na realidade há um pequeno gasto de energia no indutor, porque o fio enrolado possui resistência.

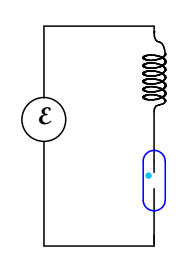

Fig. 9.4.1 Limitação da corrente numa lâmpada fluorescente com indutor. Esta limitação funciona somente com uma fonte oscilatória.

Em fábricas que usam motores elétricos, há muitos indutores ligados na rede elétrica. Isto pode provocar enormes perdas para a companhia elétrica. A companhia elétrica

pode, por lei, exigir de um freguês, que usa muitos indutores, que ele instale capacitores para compensar o giro de ângulo de fase causado pelos indutores. Isto significa que os empréstimos de energia que os indutores fazem não precisam mais sair da rede elétrica, mas saem de um estoque de energia local, a saber, da energia elétrica armazenada nos capacitores.

## **Exercícios:**

**E 9.4.1:** Desenhe o gráfico da função  $f(t) = \left[\cos(\omega_{F}t)\right]^2$  e explique de forma gráfica o fato de que a média temporal desta função vale ½.

**E 9.4.2:** A voltagem de uma tomada de 220 V é retificada com uma ponte de diodos e a voltagem resultante é usada para carregar um capacitor. Qual tensão atinge o capacitor?

## **9.4 Apêndice**

No caso não estacionário, a fórmula (9.4.1) está de fato manifestamente errada. Veja o exemplo do circuito RL. Se o fio enrolado no indutor for ideal, a integral de linha calculada dentro do fio do solenoide seguindo as voltas seria exatamente zero, pois neste fio ideal o campo elétrico é nulo. Mas sabemos perfeitamente que a energia que é depositada no resistor sai do indutor. Então o *P* para o indutor tem que ser negativo e diferente de zero.

Para avaliar a potência que entra num elemento de circuito com duas pernas não podemos usar argumentos de energia potencial. Temos que abordar o problema de forma diferente. Vamos por um outro caminho que revelará coisas bem interessantes, a saber, a questão por onde flui a energia. Tentaremos adivinhar o que é a densidade de fluxo de energia eletromagnética  $j_{Een,EM}$ . Para este fim usaremos um circuito de corrente estacionária e com uma geometria que permite calcular as grandezas relevantes perfeitamente.

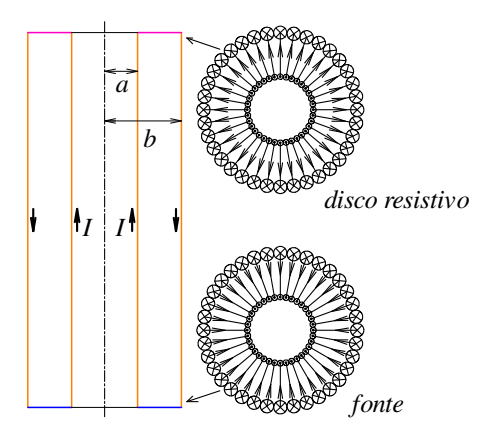

Fig. 9.4.1 Condutor coaxial feito com dois tubos de raios *a* e *b*. No fundo do condutor há uma fonte concêntrica com eletromotância E e no topo um disco resistivo de resistência *R*. Ao lado esquerdo está mostrado um corte através do cabo coaxial e ao lado direito, uma vista de cima que mostra as correntes no plano do disco resistivo e no plano da fonte de alimentação do circuito.

Vamos considerar um cabo coaxial de comprimento  $\ell$  constituído na parte interna de um tubo de raio *a* e na parte externa, de um tubo de raio *b* maior que *a*. Vamos supor que as paredes destes tubos sejam tão finas que suas

espessuras possam ser desprezadas em comparação com a largura do vão *b* − *a*. Além disso, vamos supor um material condutor com condutividade praticamente infinita, ou seja, estes tubos não têm resistência elétrica alguma. De fato veremos no capítulo 11 que tal tipo de condutor realmente existe. Vamos ligar um dos extremos deste cabo coaxial numa fonte também coaxial como aquela célula de Daniel da figura 5.4.3 (mas naturalmente sem o fio de curto-circuito que aparece nesta figura). Esta fonte deve ser uma fonte ideal de voltagem com eletromotância  $\epsilon$ . No outro extremo soldamos um disco condutivo com alta resistência. Na célula de Daniel da figura 5.4.3, o polo negativo ficava no centro, mas eu prefiro pensar numa fonte com o centro positivo.

Então num extremo do cabo coaxial, um processo químico bombeia cargas positivas do tubo de raio *b* para o tubo de caio *a,* e no outro extremo flui corrente de *a* para *b*. A figura 9.4.1 mostra este arranjo. Naturalmente vamos usar coordenadas cilíndricas com eixo *z* no eixo de simetria do arranjo. Vamos escolher o plano *z* = 0 no centro do condutor. A fonte fica em  $z = -\ell/2$  e o disco resistivo fica em  $z = +\ell/2$ . O leitor verifica facilmente que o campo magnético é:

$$
\vec{B}(\mathbf{v}, \varphi, z) = \begin{cases}\n\hat{\varphi} \frac{\mu_0 I}{2\pi \mathbf{v}} & \text{para} \quad \mathbf{v} \in [a, b] \text{ e } z \in [-\ell/2, +\ell/2] \\
0 & \text{para} \quad \mathbf{v} \notin [a, b] \text{ ou } z \notin [-\ell/2, +\ell/2] \n\end{cases}
$$
\n(9.4.21)

A determinação do campo elétrico é simples somente para *z* ∈  $\left[-\ell/2, +\ell/2\right]$ . Nesta faixa vale

para 
$$
z \in [-\ell/2, +\ell/2]
$$
:  

$$
\vec{E}(\mathbf{v}, \varphi, z) = \begin{cases} \frac{\hat{\mathbf{v}}}{\mathbf{v}} \frac{\mathbf{\mathcal{E}}}{\ln \frac{b}{a} } & \text{para } \mathbf{v} \in [a, b] \\ 0 & \text{para } \mathbf{v} \notin [a, b] \end{cases}
$$
(9.4.22)

 $\overline{2}$ 

 $\overline{a}$ 

Sabemos que a potência que sai da fonte e que é depositada no disco resistivo vale  $\mathcal{E}I$ . Esta potência é o fluxo de energia que atravessa o plano  $z = 0$ . Olhando os campos (9.4.21) e (9.4.22) podemos adivinhar facilmente um campo que pode corretamente representar a densidade de fluxo de energia:

$$
\vec{j}_{\text{Een,EM}} = \vec{E} \times \frac{\vec{B}}{\mu_0} \tag{9.4.23}
$$

Com os campos das fórmulas (9.4.21) e (9.4.22) encontramos

$$
\vec{j}_{\text{Een,EM}}(\mathbf{v}, z) = \begin{cases} \hat{z} \frac{\mathcal{E}I}{2\pi \mathbf{v}^2 \ln \frac{b}{a}} & \text{para} \quad \mathbf{v} \in [a, b] \quad e \ z \in [-\ell/2, +\ell/2] \\ 0 & \text{para} \quad \mathbf{v} \notin [a, b] \quad \text{ou} \ z \notin [-\ell/2, +\ell/2] \end{cases}
$$
\n(9.4.24)

De fato, quando integramos este campo sobre o plano  $z = 0$  com a orientação  $+\hat{z}$ , obtemos

$$
P = \iint\limits_{z=0} \vec{j}_{\text{Een.EM}} \cdot d\vec{S} = \int\limits_{\varphi=0}^{2\pi} \int\limits_{a}^{b} \hat{z} \frac{\mathcal{E}I}{2\pi \varkappa^2 \ln \frac{b}{a}} \cdot \hat{z} \cdot d\varphi \, d\tau = \mathcal{E}I \qquad (9.4.25).
$$

Claro que este único exemplo não comprova nada. Mas da mesma maneira como aceitamos com o exemplo da energia armazenada num capacitor de placas paralelas que a densidade de energia elétrica é  $\varepsilon_0 \vec{E}^2/2$  $\frac{1}{x}$ e concluímos com o circuito RL que a

<sup>&</sup>lt;sup>2</sup> Esta solução pressupõe certas condições de contorno em  $z_{R/F} = \pm \ell / 2$ . Em  $z_R = +\ell / 2$  esta condição é naturalmente satisfeita quando se usa um disco resistivo uniforme. Em  $z<sub>F</sub> = -\ell/2$  a condição requer também uma fonte uniforme.

densidade de energia magnética é  $\vec{B}^2/2\mu_0$  $\overline{a}$ , vamos aqui acreditar que  $E \times B/\mu_0$  $\pm$   $\pm$ . é a densidade de fluxo de energia. Este vetor é chamado de *vetor de Poynting.* Em 1884 John Poynting<sup>3</sup> descobriu que este vetor descreve a densidade de fluxo de energia eletromagnética<sup>4</sup>. De forma independente este campo vetorial foi também descoberto por Nikolay Alekseevich Umov<sup>5</sup> e por Oliver Heaviside<sup>6</sup>. No capitulo 10 veremos que, na presença de matéria magnética, temos que fazer ainda uma pequena modificação no vetor  $E \times B/\mu_0$  $\sum_{i=1}^{n}$ .

No caso da configuração com um campo coaxial podemos perceber que a energia não flui dentro dos condutores. Este resultado é bastante surpreendente. No exercício 9.4.3 o leitor pode descobrir os caminhos da energia em circuitos com fios paralelos.

De quebra podemos usar o resultado (9.4.23) e o nosso exemplo do condutor coaxial para resolver uma questão que ficou pendente desde a seção 1.4 quando introduzimos o campo elétrico. Naquela seção argumentamos que a introdução dos campos na teoria eletromagnética é motivada pela conservação de momento linear junto com o fato de que a terceira lei de Newton não é válida. Uma aparente não conservação do momento linear das partículas seria compensada por momento linear absorvido ou cedido pelo campo eletromagnético. Mas quanto vale o momento linear do campo? Podemos responder a esta pergunta se combinarmos a fórmula (9.4.23) com a famosa fórmula de Einstein  $E = mc^2$ . Somente na elaboração detalhada da teoria da relatividade teremos condições de entender esta fórmula a fundo. Mas todo mundo a conhece e vamos usá-la mesmo sem a devida fundamentação. Basta saber que ela expressa uma equivalência de massa inercial e energia. Se aumentarmos a energia de um sistema físico sua massa inercial aumenta.

Veremos o que isto implica no caso do condutor coaxial com fonte e placa resistiva. Da fonte sai energia com uma taxa de  $\mathcal{E}I$ , e no disco se deposita energia com a mesma taxa. Junto com esta transferência de energia temos mudanças das massas da fonte e do disco que ocorrem com taxas  $dm_{Fonte}/dt = -\mathcal{E}I/c^2$  e  $dm_{Disco}/dt = +\mathcal{E}I/c^2$ . Então num intervalo infinitesimal de tempo  $\delta t$  uma massa  $\delta t \mathcal{E} I/c^2$  some na posição *z* = −l/2, e a mesma massa aparece na posição *z* = +l/2. Concluímos que o arranjo todo deve possuir o momento linear

 $3$  John Henry Poynting (09/09/1852 – 30/03/1914) Além de descobrir o campo de densidade de fluxo de energia eletromagnética Poynting descobriu também que a pressão de radiação da luz solar junto com um efeito chamado de aberração relativística da luz pode frear o movimento orbital de grãos de poeira ao redor do sol.

<sup>4</sup> Poynting, J. H. *(1884)* "On the Transfer of Energy in the Electromagnetic Field" *Philosophical Transactions of the Royal Society of London. 175: 343-361.* dói. 10.1098/rstl.1884.0016.

<sup>&</sup>lt;sup>5</sup> Nikolay Alekseevich Umov (Никола́й Алексе́евич У́мов; 23/01/1846 – 15/01/1915) O problema de definir densidade de fluxo de energia era um dos assuntos preferidos de Umov. Décadas antes da invenção do vetor de Poynting, ele já tinha definido uma densidade de fluxo de energia na mecânica de sólidos. Umov descobriu também uma relação entre albedo de corpos celestes e o grau de polarização da luz por eles refletida. Ele foi o primeiro a divulgar a teoria da relatividade na comunidade científica russa.

 $6$  Oliver Heaviside (18/05/1850 – 03/02/1925) foi um dos físicos que criou a formulação moderna do eletromagnetismo. Maxwell expressou as descobertas de Faraday em fórmulas, mas sua formulação é difícil de entender. A elegante formulação que usamos hoje foi essencialmente criada por Oliver Heaviside e Heinrich Hertz.

$$
\vec{P} = \hat{z} \frac{\ell}{\delta t} \frac{\delta t \mathcal{E} I}{c^2} = \hat{z} \frac{\ell \mathcal{E} I}{c^2}
$$
 (9.4.26)

Com  $\|\tilde{j}_{\text{Een.}}\|$  $\mathbf{0}$ *Een EM z*  $j_{Een,EM} \cdot dS = \mathcal{E}I$ =  $\iint \vec{J}_{\text{Een,EM}} \cdot d\vec{S} = \mathcal{E}I$  podemos escrever a (9.4.26) como

$$
\vec{P} = \frac{1}{c^2} \iiint \vec{J}_{Een,EM} dV
$$
 (9.4.27)

Isto nos leva a suspeitar que se possa associar ao campo eletromagnético uma densidade de momento linear  $\overline{a}$ 

$$
\vec{\rho}_{\text{Mom.lin.}} = \frac{1}{c^2} \vec{E} \times \frac{\vec{B}}{\mu_0} \tag{9.4.28}
$$

Depois deste desvio voltamos para a questão do balanço de energia em circuitos com corrente alternada. Consideramos algum elemento de circuito. Pode ser um resistor, um capacitor, um indutor ou até mesmo um motor elétrico ou um gerador. A potência que entra neste elemento é o negativo da integral de superfície da densidade de corrente de energia. A superfície é a superfície do volume ocupado pelo elemento.

$$
P = -\underset{\partial V_{elem.}}{\bigoplus} \left( \vec{E} \times \frac{\vec{B}}{\mu_0} \right) \cdot d\vec{S}
$$
 (9.4.29)

O sinal negativo se deve ao fato de que a orientação da superfície aponta para fora, mas contamos a potência como positiva quando a energia entra no volume.

Agora vamos usar o teorema de Gauss para escrever esta potência como uma integral de volume:

$$
P = -\iiint_{V_{elem.}} \operatorname{div} \left( \vec{E} \times \frac{\vec{B}}{\mu_0} \right) dV
$$
 (9.4.30)

Com a regra de produto podemos escrever esta divergência da seguinte forma:

$$
\operatorname{div}\left(\vec{E} \times \frac{\vec{B}}{\mu_0}\right) = \operatorname{div}\left(\frac{\frac{1}{2}}{\mu_0}\right) + \operatorname{div}\left(\vec{E} \times \frac{\frac{1}{\mu_0}}{\mu_0}\right) \tag{9.4.31}
$$

As setas por cima de *E*  $\overline{\phantom{a}}$  e *B*  $\overline{a}$  significam que o operador diferencial atua apenas na função com a seta. No lado esquerdo, o operador diferencial atua sobre todo o produto. Lembrando que div =  $\nabla \cdot$ , podemos usar que os fatores num produto triplo podem ser trocados ciclicamente. Então podemos escrever

$$
\operatorname{div}\left(\vec{E} \times \frac{\vec{B}}{\mu_0}\right) = \frac{\vec{B}}{\mu_0} \cdot \left(\nabla \times \vec{E}\right) - \vec{E} \cdot \left(\nabla \times \frac{\vec{B}}{\mu_0}\right) \tag{9.4.32}
$$

Com as equações de Maxwell podemos escrever ∇× *E* como  $-\partial \vec{B}/\partial t$ e  $\mu_0^{-1} \nabla \times \vec{B}$ como  $\vec{j} + \varepsilon_0 \partial E / \partial t$  $\begin{array}{cc} & 1 & 3 \\ 7 & & 2 \end{array}$ :

$$
\operatorname{div}\left(\vec{E} \times \frac{\vec{B}}{\mu_0}\right) = -\frac{\vec{B}}{\mu_0} \cdot \frac{\partial \vec{B}}{\partial t} - \vec{E} \cdot \left(\vec{j} + \varepsilon_0 \frac{\partial \vec{E}}{\partial t}\right)
$$
(9.4.33)

Então a potência que entra no elemento fica na forma

$$
P = \iiint_{V_{Elem.}} \frac{\vec{B}}{\mu_0} \cdot \frac{\partial \vec{B}}{\partial t} dV + \iiint_{V_{Elem.}} \vec{E} \cdot \varepsilon_0 \frac{\partial \vec{E}}{\partial t} dV + \iiint_{V_{Elem.}} \vec{E} \cdot \vec{j} dV \qquad (9.4.34)
$$

ou

$$
P = \iiint_{V_{Elem.}} \frac{\partial}{\partial t} \frac{\vec{B}^2}{2\mu_0} dV + \iiint_{V_{Elem.}} \frac{\partial}{\partial t} \frac{\varepsilon_0 \vec{E}^2}{2} dV + \iiint_{V_{Elem.}} \vec{E} \cdot \vec{j} dV
$$
 (9.4.35).

Reconhecemos a densidade de energia magnética e a densidade de energia elétrica cujas taxas de variação aparecem nas primeiras integrais. Na última integral se integra um campo que pode ser interpretado como densidade de trabalho que o campo elétrico realiza sobre as cargas elétricas móveis. A fórmula (9.4.35) parece bastante consistente com os nossos antigos resultados a respeito de densidade de energia eletromagnética. Esta consistência reforça nossas hipóteses.

Para nossa análise de balanço de energia em circuitos com corrente alternada não será prático fazer o último passo que leva da formula (9.4.34) à (9.4.35), pelo menos não com o campo elétrico. Será mais prático mantermos o campo

$$
\vec{J} = \vec{j} + \varepsilon_0 \frac{\partial \vec{E}}{\partial t}
$$
 (9.4.36)

explicitamente na fórmula. O campo *J*  $\overline{a}$  é aquele que introduzimos quando passamos da lei de Ampère para a lei de Ampère-Maxwell. Lembramos que este campo vetorial não tem fontes: div  $J = 0$ u<br>= . Com esta grandeza, a fórmula da potência adquire o seguinte aspecto:  $\overline{a}$ 

$$
P = \iiint\limits_{\mathbb{V}_{\text{Elem.}}} \frac{\partial}{\partial t} \frac{\vec{B}^2}{2\mu_0} dV + \iiint\limits_{\mathbb{V}_{\text{Elem.}}} \vec{E} \cdot \vec{J} dV \qquad (9.4.37)
$$

A primeira integral descreve a taxa de mudança de energia magnética, e a segunda integral pode aproximadamente ser transformada naquela expressão (9.4.1) que criticamos no início. Resta mostrar esta igualdade  $\iiint_{V_{Edm}} \vec{E} \cdot \vec{J} dV \approx I \int_{a}^{b} \vec{E} \cdot d\vec{l}$  $E \cdot J dV \approx I \int_{a} E \cdot d\ell$ b  $E \cdot d\ell$ .

Fig. 9.4.2 Exemplo de um elemento de circuito (um capacitor) com linhas de campo do campo  $\vec{J}$ .

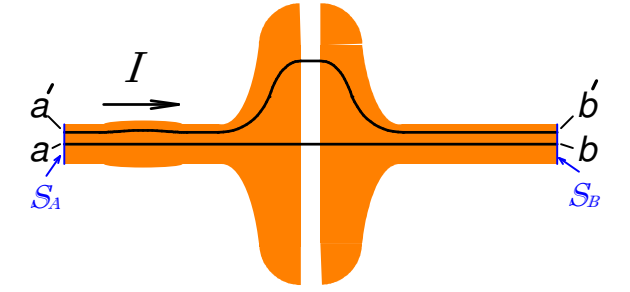

De fato, a integral  $\iiint_{\mathbb{V}_{Z_{\text{dom.}}}} \vec{E} \cdot \vec{J} dV$ pode ser igual à expressão *I*  $\int_{a}^{b} \vec{E} \cdot d\vec{\ell}$  $\ell$ b  $\sum_{a} \vec{E} \cdot d\vec{\ell}$  somente de forma aproximada. Pois a própria integral  $\int_{a}^{b} \vec{E} \cdot d\vec{\ell}$  $\ell$ b  $\sum_{a} \vec{E} \cdot d\vec{\ell}$  é um tanto mal definida. Na verdade o elemento de circuito

não se inicia num ponto matemático a e não termina num único ponto b. As pernas deste elemento são arames com alguma extensão lateral. Então devemos considerar como início e fim do elemento superfícies  $S_A$  e  $S_B$  que atravessam os arames. Vamos escolher estas superfícies de tal forma que o campo elétrico aponte em todos os pontos destas superfícies na direção do vetor normal da correspondente superfície. Agora seja a algum ponto na superfície  $S_A$  por onde entra a corrente *I*. Vamos usar uma linha de campo do campo *J*  $\frac{1}{2}$ como caminho de integração. O ponto b será o ponto aonde esta

linha de campo chega à superfície  $S_B$  que define o fim do elemento de circuito. A figura 9.4.2 mostra esta situação com um arame das pernas exageradamente espesso para poder enxergar os detalhes. Usei um capacitor como exemplo. O que acontece com o valor da integral de linha se trocarmos o ponto a por outro na superfície de entrada. Um outro ponto a′ determina uma outra linha de campo do campo *J*  $\frac{1}{2}$ , e esta será o caminho de integração de uma integral de linha  $\int_{c}^{b} \vec{E} \cdot d$  $\int_{a}^{b'} \vec{E} \cdot d\vec{\ell}$  $\ell$ b  $\int_{a}^{b} \vec{E} \cdot d\vec{l}$ . Para avaliar o quanto as integrais  $\int_{a}^{b} \vec{E} \cdot d\vec{l}$  $\ell$ b  $\int_a^b \vec{E} \cdot d\vec{\ell}$  e  $\int_a^{b'} \vec{E} \cdot d$  $\int_{a}^{b'} \vec{E} \cdot d\vec{\ell}$  $\ell$ b  $\sum_{a} \vec{E} \cdot d\vec{\ell}$  podem diferir, investigamos a integral de linha  $a \rightarrow b \rightarrow b' \rightarrow a' \rightarrow a$ . Se esta integral fosse zero, as duas integrais  $\int_a^b \vec{E} \cdot d\vec{l}$  $\ell$ b  $\int_a^b \vec{E} \cdot d\vec{\ell}$  e  $\int_a^{b'} \vec{E} \cdot d$  $\int_{a}^{b'} \vec{E} \cdot d\vec{\ell}$  $\ell$ b a seriam iguais. Mas numa situação não estacionária temos

$$
\oint_{\partial S} \vec{E} \cdot d\vec{\ell} = -\iint_{S} \frac{\partial \vec{B}}{\partial t} \cdot d\vec{S}
$$
\n(9.4.38).

No entanto, mesmo com ∂*B* / ∂*t* ≠ 0  $\overline{a}$ , para a grande maioria dos elementos de circuito, o valor da integral será pequeno simplesmente porque a área envolvida entre as linhas  $a \rightarrow b$  e  $a \rightarrow b'$  é pequena. A menos que tratemos de um circuito com fonte de frequência extremamente elevada, podemos supor que  $\int_{a}^{b} \vec{E} \cdot d\vec{l} \approx \int_{c}^{b'} \vec{E} \cdot d\vec{l}$  $\int_{a}^{b} \vec{E} \cdot d\vec{l} \approx \int_{a}^{b'} \vec{E} \cdot d\vec{l}$ .  $b \rightarrow \rightarrow \rightarrow b$  $\int_{a}^{b} \vec{E} \cdot d\vec{l} \approx \int_{a}^{b} \vec{E} \cdot d\vec{l}$ . Sem esta hipótese a expressão da fórmula (9.4.1) não faria nem sequer sentido.

Agora podemos enfrentar a avaliação da integral  $\iiint_{\mathbb{V}_{E/m.}} \vec{E} \cdot \vec{J} dV$ . Vamos dividir a superfície  $S_A$  em um número enorme de pequenas superfícies  $S_k$ ,  $k = 1, 2, ...N$ . As linhas de campo do campo *J*  $\overline{a}$ que partem de pontos de uma destas superfícies  $S_k$ enchem um tubo de fluxo  $T_k$ . A integral de volume pode ser escrita como uma soma de integrais de volume, cada uma calculada num tubo de fluxo:

$$
\iiint\limits_{\mathbb{V}_{Elem.}} \vec{E} \cdot \vec{J} \, dV = \sum_{k=1}^{N} \iiint\limits_{T_k} \vec{E} \cdot \vec{J} \, dV
$$
\n(9.4.39).

A intenção é tomar o limite  $N \to \infty$  com superfícies  $S_k$  cada vez menores. Então podemos tratar os  $S_k$  como infinitesimais. Com  $S_k$  infinitesimal podemos escrever a integral sobre o tubo de fluxo  $T_k$  como uma integral de linha calculada sobre uma linha de campo L*<sup>k</sup>* do campo *J*  $\overline{a}$  bem no centro do tubo de fluxo. A figura 9.4.3 ilustra esta construção com algum tubo de fluxo imaginado. Na figura usei um tubo cuja linha de campo central  $\mathcal{L}_k$  é uma reta.

$$
\iiint\limits_{T_k} (\vec{E} \cdot \vec{J}) dV = \iint\limits_{Z_k} (\vec{E} \cdot \vec{J}) \vec{S}_k \cdot d\vec{\ell} = \iint\limits_{Z_k} (\vec{E} \cdot \vec{J}) \vec{S}_k \cdot \hat{t} d\ell \qquad (9.4.40)
$$

As superfícies com vetor superfície *<sup>k</sup> S*  $\overline{a}$  atravessam o tubo de fluxo sempre perpendicular ao vetor *E*  $\overline{\phantom{a}}$ , ou seja, o vetor superfície  $S_k = S_k \hat{n}$  $\overline{a}$  é paralelo ao vetor  $\vec{E} = E\hat{n}$  $\vec{E} = E\hat{n}$ . O vetor  $\hat{i}$  é o vetor tangente à curva  $\mathcal{L}_k$  e tem a direção e o sentido do vetor  $\vec{J} = J \hat{t}$ , porque L*<sup>k</sup>* era uma linha de campo de *J*  $\overline{a}$ .

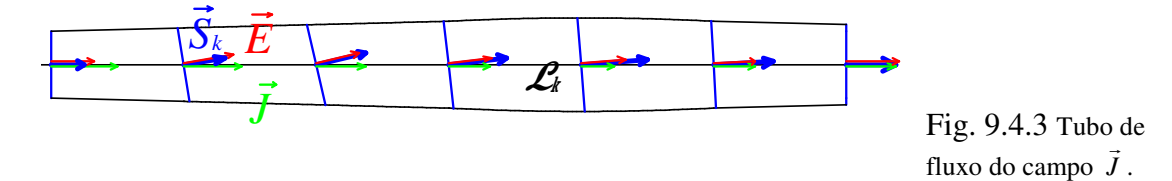

Com um avanço infinitesimal δ  $\rightarrow$  $\ell$  na formação da integral de linha do lado direito da fórmula (9.4.40) formamos um volume infinitesimal  $\delta V = S_k \cdot \delta$  $\frac{1}{2}$   $\frac{1}{2}$  $\ell$  e percorrendo toda a linha  $\mathcal{L}_k$  enchemos todo o volume do tubo de fluxo. Como as superfícies  $S_k$  $\overline{a}$  são infinitesimais, podemos substituir na integral de volume a integração na direção transversal pela simples multiplicação. Isto explica a fórmula (9.4.40).

Agora considere um avanço infinitesimal δ  $\overline{a}$  $\ell$  na formação da integral de linha do lado direito da fórmula (9.4.40). Temos

$$
(\vec{E} \cdot \vec{J}) \delta V = (E \hat{n} \cdot \vec{J}) (\hat{n} A_k \cdot \delta \ell \hat{t}) =
$$
  
= 
$$
(E \hat{n} \cdot J \hat{t}) (\hat{n} A_k \cdot \delta \ell \hat{t}) = (E \hat{n} \cdot \hat{t} \delta \ell) (\hat{n} A_k \cdot J \hat{t}) = (9.4.41).
$$
  
= 
$$
\vec{E} \cdot \delta \vec{\ell} I_k
$$

Na última expressão, *<sup>k</sup> I* é o fluxo do campo *J*  $\overline{a}$  que atravessa o tubo de fluxo no ponto considerado. De fato, como o campo *J*  $\overline{a}$ não tem fontes, o valor  $I_k$  é o mesmo ao longo de todo o tubo de fluxo  $T_k$ . Então o valor  $I_k$  pode ser tirado para fora da integral de linha:

$$
\int_{\mathcal{L}_{k}} \left( \vec{E} \cdot \vec{J} \right) \vec{S}_{k} \cdot d\vec{\ell} = I_{k} \int_{\mathcal{L}_{k}} \vec{E} \cdot d\vec{\ell} \qquad (9.4.42).
$$

Inserindo este resultado na fórmula (9.4.39), obtemos

$$
\iiint\limits_{\mathbf{V}_{Elom.}} \vec{E} \cdot \vec{J} \, dV = \sum_{k=1}^{N} I_k \int\limits_{\mathcal{L}_k} \vec{E} \cdot d\vec{\ell} \tag{9.4.43}.
$$

Agora vamos usar nossa hipótese de que as integrais de linha são aproximadamente iguais; então para todo *k* vale:  $\int_{a} \vec{E} \cdot d\vec{l} \approx \int_{a}^{b} \vec{E} \cdot d$  $\vec{l} \approx \int^b \vec{E} \cdot d\vec{l}$  $E \cdot d\ell \approx \int_{a} E \cdot d\ell$ b  $\sum_{a} \vec{E} \cdot d\vec{\ell}$ . Consequentemente podemos tirar o valor da integral do somatório:

$$
\iiint\limits_{V_{Elem.}} \vec{E} \cdot \vec{J} \, dV = \int\limits_{a}^{b} \vec{E} \cdot d\vec{\ell} \sum_{k=1}^{N} I_k
$$
\n(9.4.44)

A soma  $\sum_{k=1}^{N}$ *N*  $\sum_{k=1}^{N} I_k$  é o fluxo total do campo *J*  $\overline{a}$  através do elemento de circuito. Como *J*  $\overline{a}$ não tem fontes, este fluxo pode ser avaliado em qualquer secção transversal do elemento, especialmente na perna de entrada ou de saída. Neste ponto, que não fica entre as placas de um capacitor, a contribuição da corrente de deslocamento  $\varepsilon_0 \partial \vec{E} / \partial t$  é desprezível, como foi explicado na seção 9.1. Então a soma  $\sum_{k=1}^{N}$ *N*  $\sum_{k=1}^{N} I_k$  é simplesmente a corrente elétrica *I* que entra ou sai do elemento. Com isto chegamos finalmente ao resultado desejado:

$$
484
$$

$$
P = \iiint\limits_{\mathbf{V}_{Elem.}} \frac{\partial}{\partial t} \frac{\vec{B}^2}{2\mu_0} dV + I \int\limits_a^b \vec{E} \cdot d\vec{\ell}
$$
 (9.4.45)

Tivemos que enfrentar argumentações relativamente complicadas. Mas este esforço valeu a pena; conhecemos o vetor de Poynting e a densidade de momento linear e temos agora também uma noção das aproximações envolvidas no uso da fórmula (9.4.45).

## **Exercícios:**

**E 9.4.3:** A figura 9.4.4 mostra uma pilha voltaica ligada por duas barras a um fio condutor fino. As duas barras têm uma resistência elétrica desprezível em comparação com a resistência do fio fino. Esboce os campos

*E*  $\frac{1}{2}$ , *B* .<br>= e  $\vec{j}_{Een,EM} = \vec{E} \times \vec{B} / \mu_0$  $\frac{1}{2}$  at the motion. usando setas

coloridas, uma cor para cada campo.

Fig. 9.4.4 Circuito com uma pilha voltaica ligada num arame fino através de duas barras condutores. Por onde flui a energia?

**E 9.4.4:** Considere a seguinte experiência feita no espaço vazio fora da Terra. Um disco com momento de inércia muito pequeno tem um furo no meio. Preso neste disco está um solenoide comprido que atravessa o furo. O eixo de simetria do solenoide fica perpendicular ao plano do disco. No solenoide flui corrente alimentada por uma bateria. Na beirada do disco há algumas esferas eletricamente carregadas, todas com carga do mesmo sinal. Agora imagine que num determinado instante a corrente do circuito é interrompida. Isto pode ser feito sem influência externa com a ajuda de um circuito eletrônico montado no próprio disco. O fluxo magnético no solenoide diminui durante a diminuição da corrente e, de acordo com a lei de indução, deve aparecer um campo elétrico ao redor do solenoide. Este campo deve empurrar as bolas carregadas todas no mesmo sentido. Como as bolas estão presas no disco, o equipamento deve começar a

girar em volta do eixo do solenoide. Mas ninguém aplicou torque externo neste sistema! Como fica a conservação de momento angular? Explique!

Fig. 9.4.5 O campo elétrico gerado pela variação temporal de um campo magnético põe um sistema isolado em rotação. Como fica a conservação do momento angular?

**E 9.4.5:** Escreva os pontos de destaque desta seção.

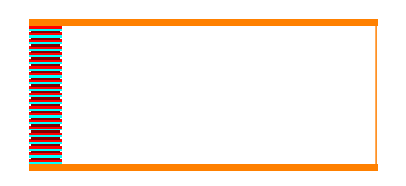

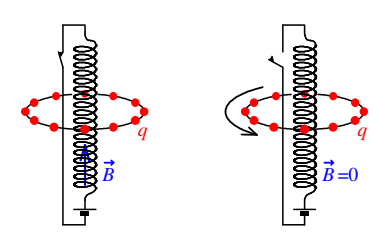